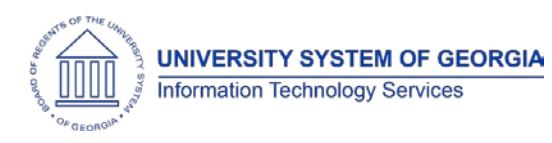

The purpose of these Release Notes is to inform OneUSG Connect technical staff and functional users of the scheduled 1.16 release of University System of Georgia (USG) functional application enhancements.

OneUSG Connect **Release 1.16** is scheduled to be completed on **Saturday, Aug. 19, 2017**. OneUSG Connect will be unavailable from 9 p.m. Friday, Aug. 18 until noon Saturday, Aug. 19. KABA Time Clocks and OneUSG Connect – Benefits will remain available during this time.

## **Release HREL 1.16**

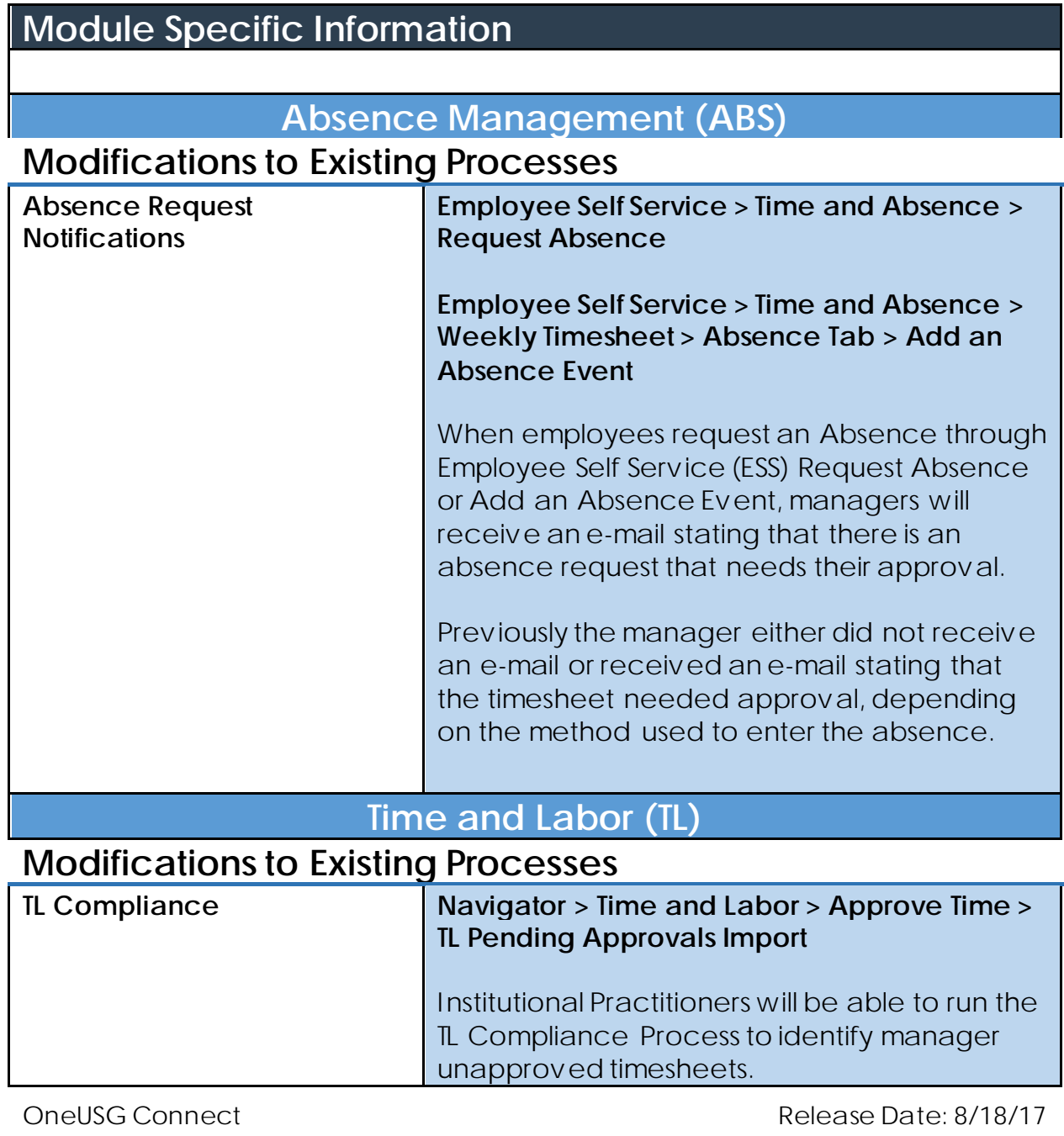

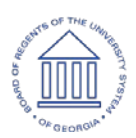

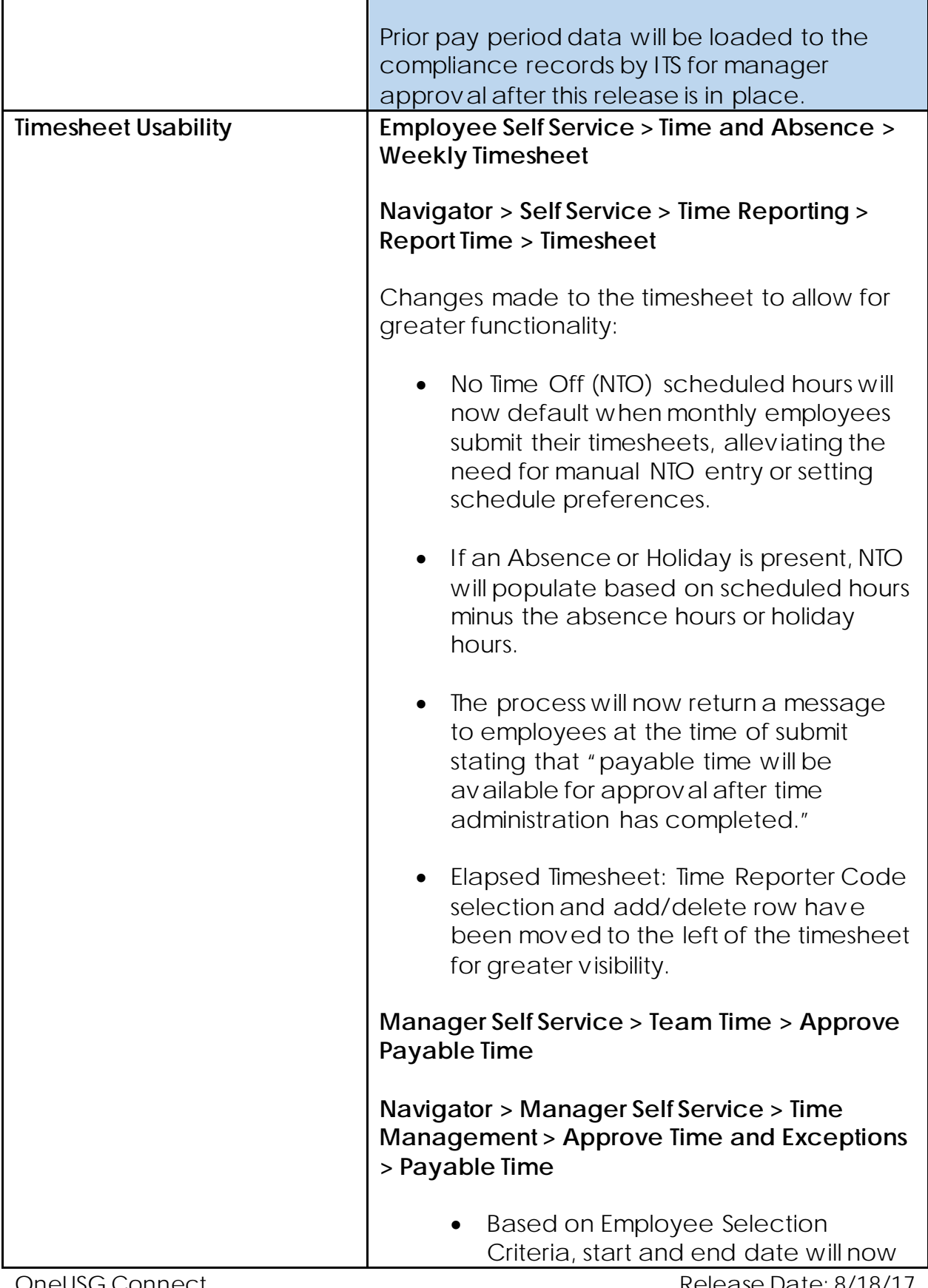

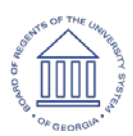

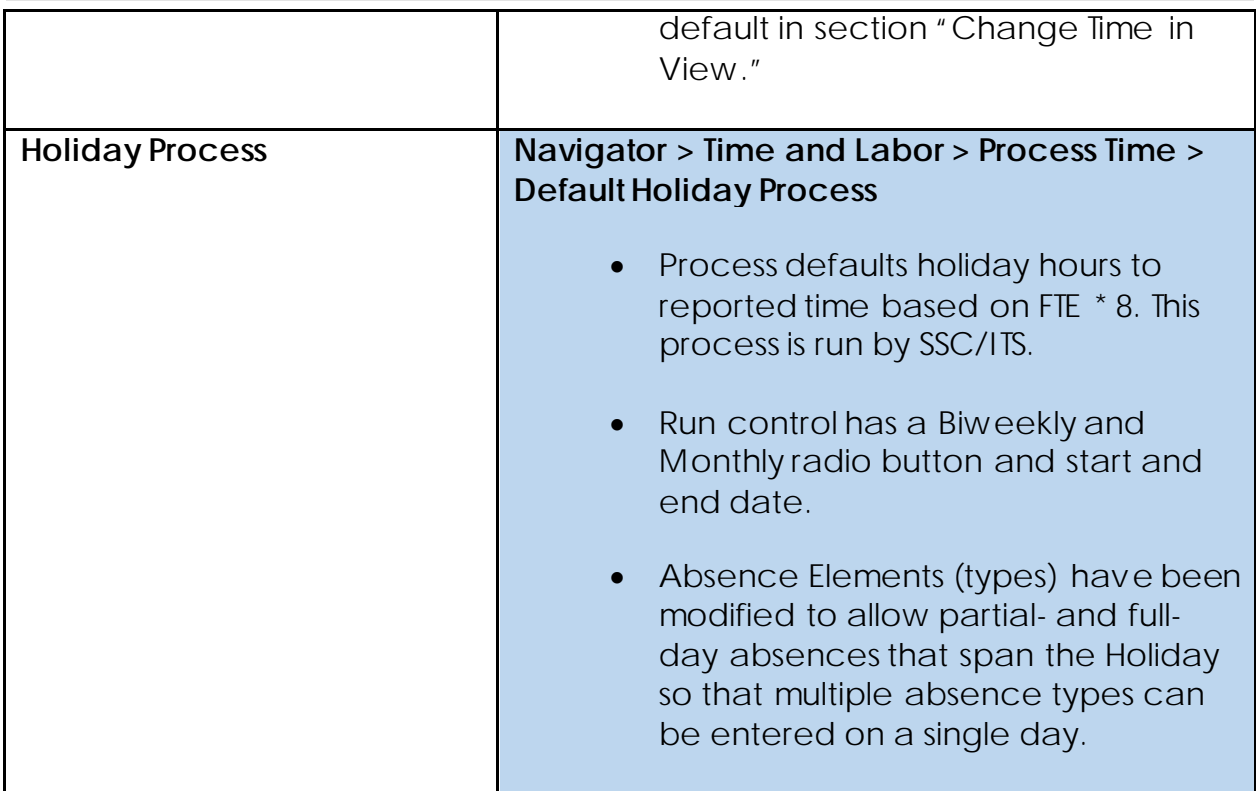

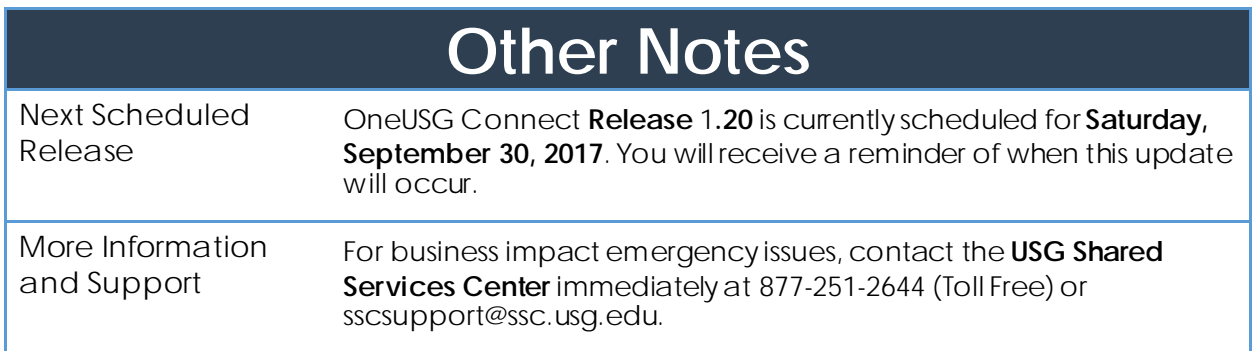